# **МИНИСТЕРСТВО ПРОСВЕЩЕНИЯ РОССИЙСКОЙ ФЕДЕРАЦИИ Министерство образования и науки Нижегородской области Департамент образования администрации города Дзержинска МБОУ «Средняя школа №37» (МБОУ СШ №37)**

.

Утверждена приказом директора от 30.08.2023г. №399-п

**Дополнительная общеобразовательная общеразвивающая программа «Информатика вокруг нас» 7-9-е классы Срок реализации – 3 года**

Программа «Информатика вокруг нас» является частью основной образовательной программы основного общего образования и направлена на углублённое изучение предмета: формирование информационной и алгоритмической культуры; формирование представления о компьютере как универсальном устройстве обработки информации; развитие основных навыков и умений использования компьютерных устройств; формирование навыков и умений безопасного и целесообразного поведения при работе с компьютерными программами и в Интернете, умения соблюдать нормы информационной этики и права. Содержание программы направлено на воспитание интереса познания нового, развитию наблюдательности, умения анализировать, догадываться, рассуждать, доказывать, умения решать учебную задачу творчески. Содержание может быть использовано для показа учащимся возможностей применения тех знаний и умений, которыми они овладевают на занятиях.

#### ПЛАНИРУЕМЫЕ РЕЗУЛЬТАТЫ

#### Метапредметные:

умение самостоятельно планировать пути достижения целей, в том числе альтернативных, осознанно выбирать наиболее эффективные способы решения учебных и познавательных задач, умение соотносить свои действия с планируемыми результатами, осуществлять контроль своей деятельности в процессе достижения результата, определять способы действий в рамках предложенных условий и требований, корректировать свои действия в соответствии с изменяющейся ситуацией• умение оценивать правильность выполнения учебной задачи, собственные возможности её решения; владение основами самоконтроля, самооценки, принятия решений и осуществление осознанного выбора в учебной и познавательной деятельности; владение основными универсальными умениями информационного характера: постановка и формулирование проблемы; поиск и выделение необходимой информации, применение методов информационного поиска; структурирование и визуализация информации; выбор наиболее эффективных способов решения задач в зависимости от конкретных условий; самостоятельное создание алгоритмов деятельности при решении проблем творческого и поискового характера; умение организовывать учебное сотрудничество и совместную деятельность с учителем и сверстниками; работать индивидуально и в группе: находить общее решение и разрешать конфликты на основе согласования позиций и учётов интересов; формулировать, аргументировать и отстаивать своё мнение; формирование и развитие ИКТкомпетентности широкого спектра умений и навыков использования средств информационных и коммуникационных технологий для сбора, хранения, преобразования и передачи различных видов информации, навыки создания личного информационного пространства (обращение с устройствами ИКТ; фиксация изображений и звуков; создание письменных сообщений; создание графических объектов; создание музыкальных и звуковых сообщений; создание, гипермедиасообщений; восприятие и использование коммуникация социальное  $\mathbf{M}$ взаимодействие; поиск и организация хранения информации анализ информации).

### Личностные:

формирование ответственного отношения к учению, готовности и способности обучающихся к саморазвитию и самообразованию на основе мо образования на базе ориентировки в мире профессий и профессиональных предпочтений, с учётом устойчивых познавательных интересов, а также на основе формирования уважительного отношения к труду, развития опыта участия в социально-значимом труде; у формирование коммуникативной компетентности в общении и сотрудничестве со сверстниками и взрослыми в процессе образовательной, общественно полезной, учебно-исследовательской, творческой и других видов деятельности.

## Предметные:

формирование информационной и алгоритмической культуры; формирование представления о компьютере как универсальном устройстве обработки информации; развитие основных

навыков и умений использования компьютерных устройств; формирование навыков и умений безопасного и целесообразного поведения при работе с компьютерными программами и в Интернете, умения соблюдать нормы информационной этики и права.

## **Содержание 1 года обучения.**

Работа в текстовом редакторе. (21 час)

Создание документов. Редактирование и форматирование документов. Создание деловых документов: справки, приказы, заявления. Работа с графическими объектами. Построение основных чертёжных объектов. Создание таблиц.

Работа в программе Power Point. (7 часов)

Создание и работа с презентацией. Создание движущихся объектов в программе Power Point.

Информационная безопасность (6 часов)

Общение в сети интернет. Социальные сети. Аккаунты. Публикации в сети.

#### **Содержание 2 года обучения**

Компьютерные сети н Интернет. (18 часов)

Локальные и глобальные компьютерные сети. Сеть Интернет. Организация Интернета. Службы Интернета. Почта Интернета. Сетевой этикет и сетевая безопасность. Поиск информации в Интернете. Скачивание информации. Публикации в Интернете.

Работа 6) программе Power Рот. (7 часов)

Создание и работа с презентацией. Создание движущихся объектов в программе Power Point.

Информационная безопасность (6 часов)

Кибербуллинг. Фишинг. Безопасность устройств.

Решение логических заДач (З часа)

Преобразование информации по заданным правилам. «Черные ящики». Преобразование информации путем рассуждений. Разработка плана действий и его запись. Задачи на переливания. Задачи на переправы. Задачи на закономерности, задачи на упорядочение, задачи на взаимно однозначно соответствие, задачи о лжецах, решение задач из архивов Международной игры-конкурса «Инфознайка»

### **Содержание З года обучения**

Работа в программе Power Point. (7 часов)

Создание и работа с презентацией. Создание движущихся объектов в программе Power Point. Поиск информации в интернете. (6 часов)

Поиск информации в интернете для подготовки к экзаменам . Работа в 0nline- тестах. Каталоги образовательных сайтов.

Работа с электронными таблицами ЛЛ Excel (7 часов)

Вставка формул. Назначение и возможности Excel. Рабочий лист Excel и его элементы. Панели инструментов Ввод данных в готовую таблицу, изменение данных, переход к графическому представлению. Выделение фрагментов в таблице. Ввод текста, чисел и формул в таблицу и их редактирование. Изменение размеров ячеек. Операции с фрагментами таблицы. Обработка данных и расчеты в таблицах. Информационная безопасность

Социальная инженерия: распознать и избежать

Ложная информация в интернете

Безопасность при использовании платежных карт в Интернете

Интернет-магазины и интернет-покупки

Беспроводная технология связи

Резервное копирование данных

**7**КЛАСС

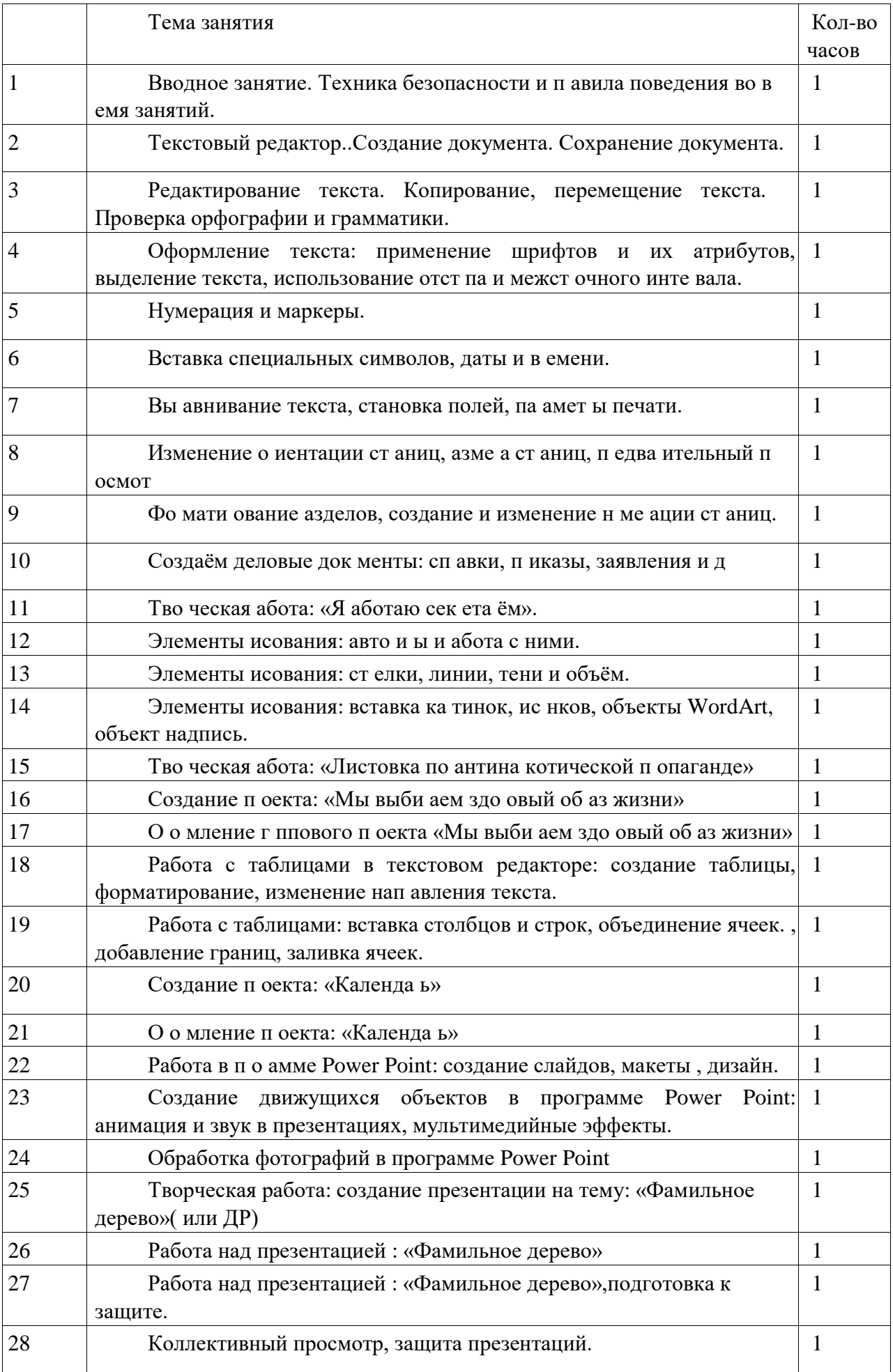

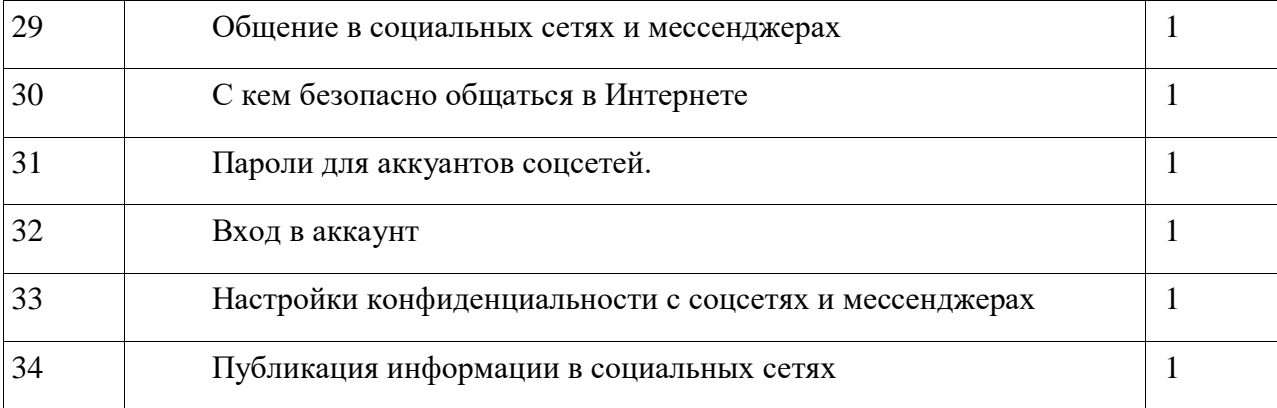

8 KJACC

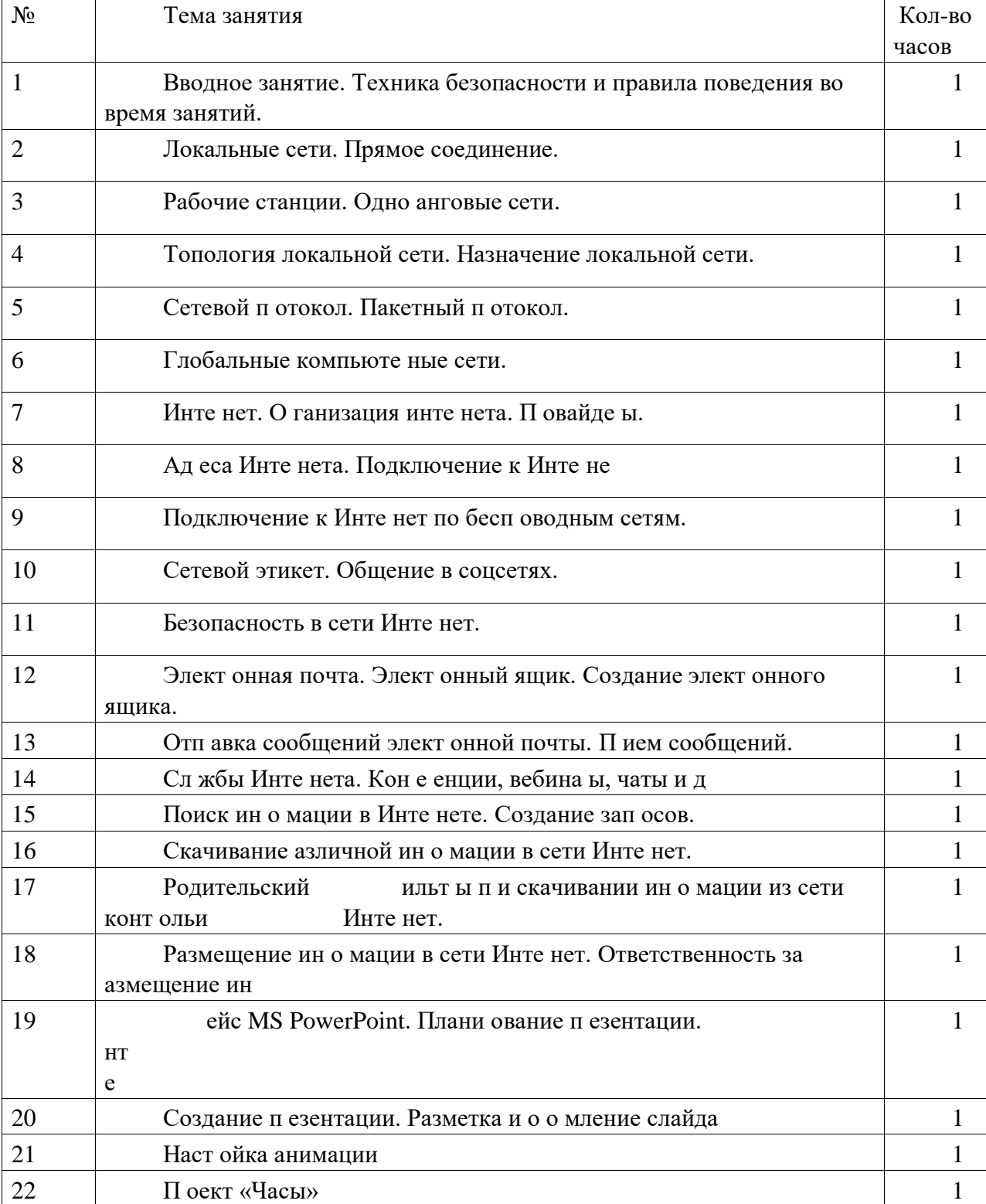

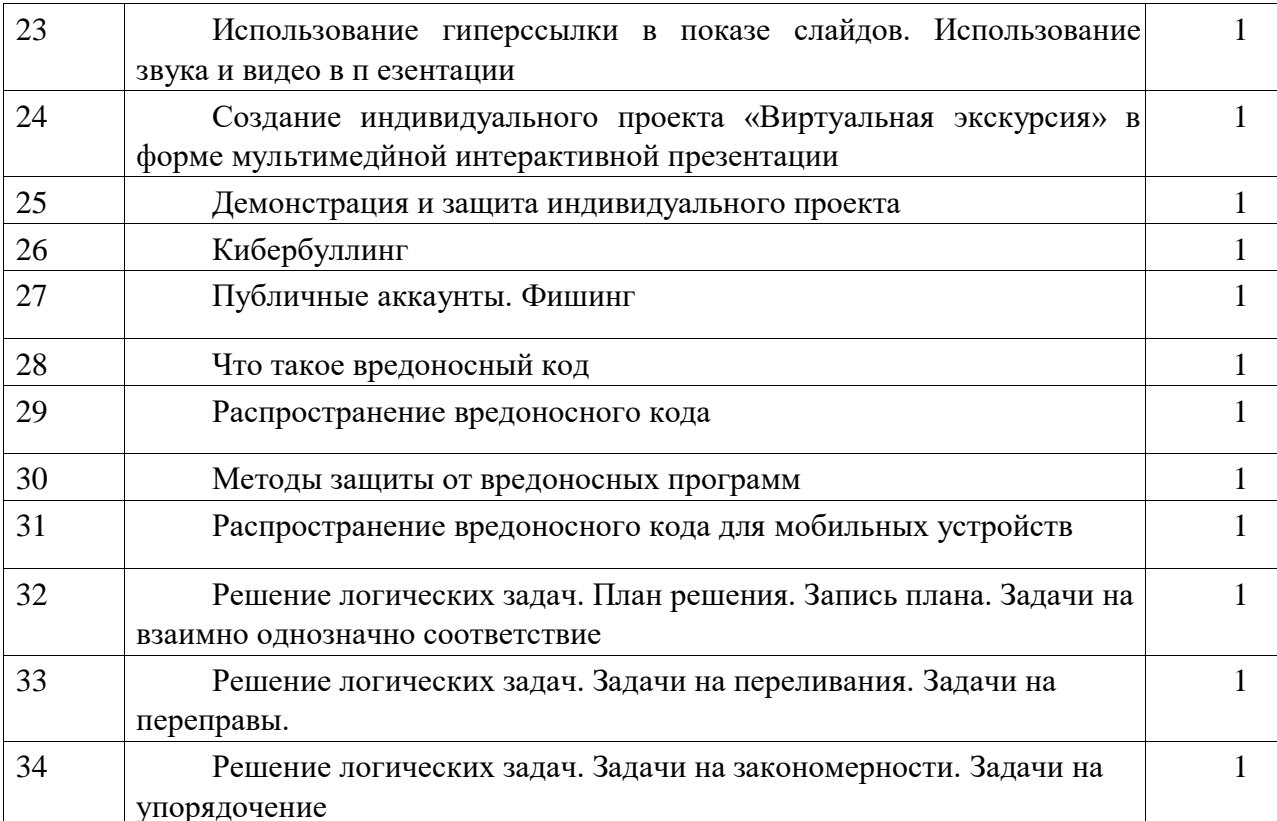

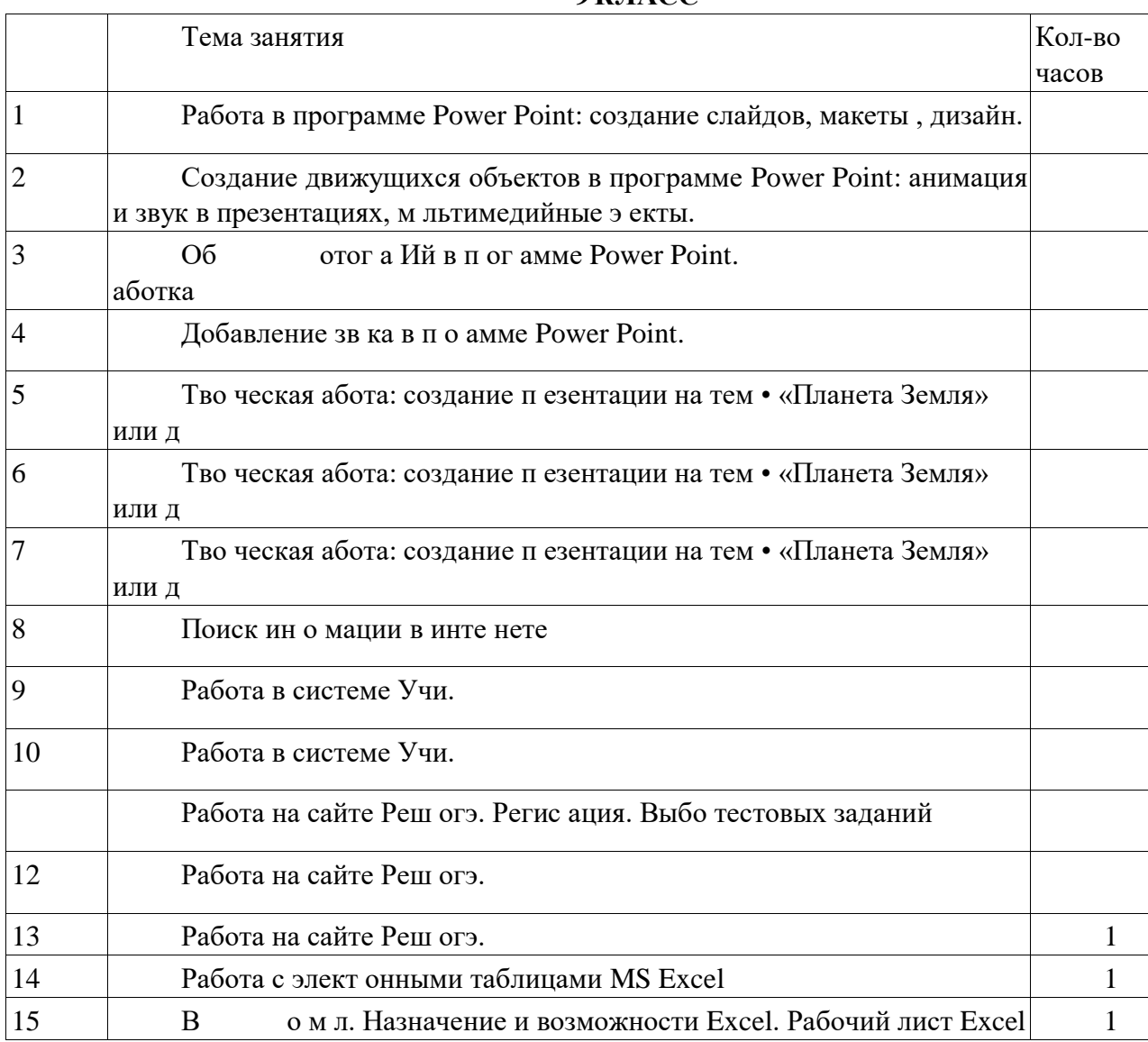

# **9KJIACC**

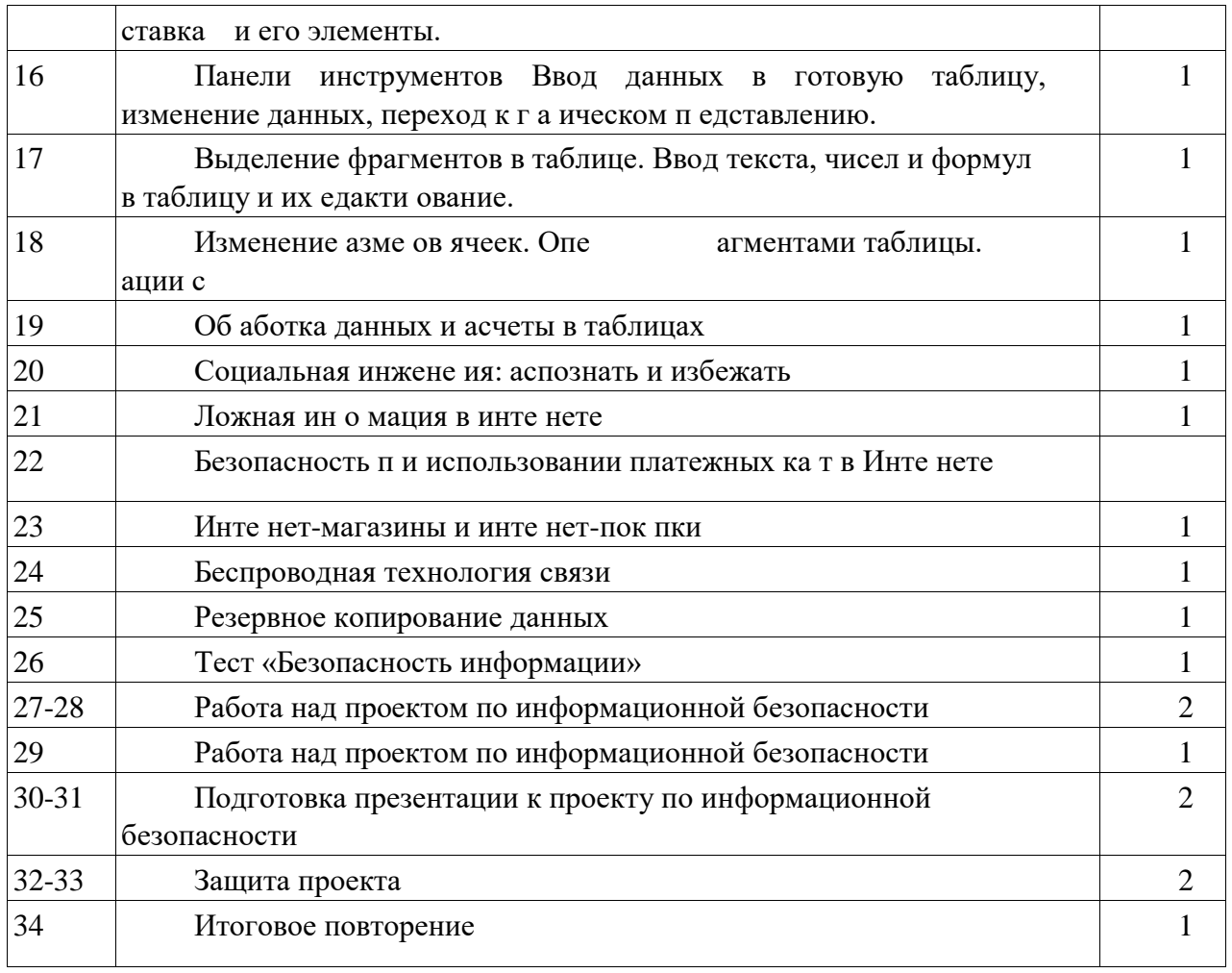

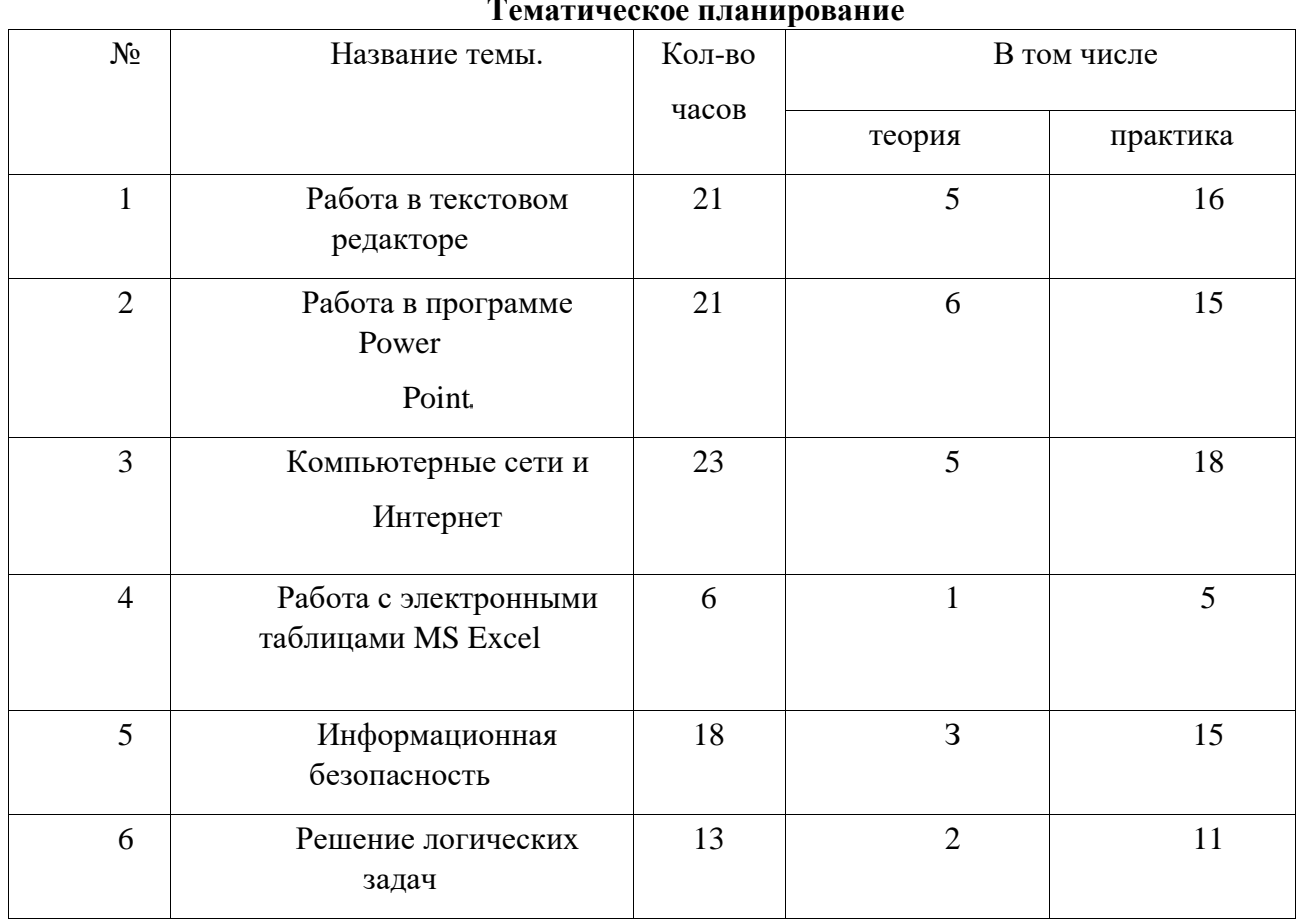

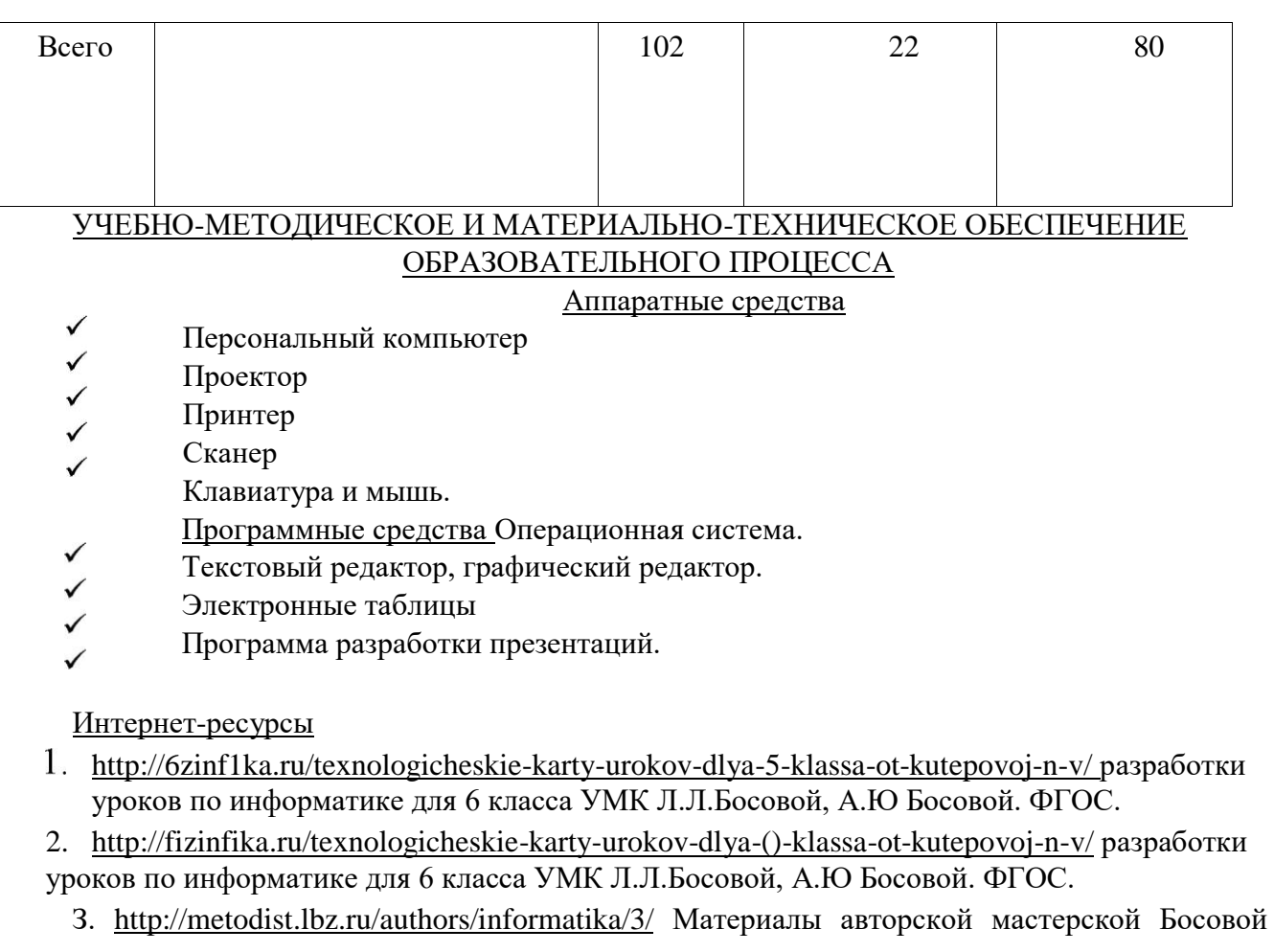

Л.Л.

4 http://school-collection.edu.ru/ Ресурсы Единой коллекции цифровых образовательных

ресурсов

5. http://uztest.ru и http://mathtest.ru - сайты в помощь учителю (содержат базу тестов)

6. http://www.festival- september.ru - Материалы сайта «Фестиваль открытых уроков»

7. http://www.infoznaika.ru/ Международная игра-конкурс по информатике «ИНФОЗНАИКА»

8 http://www.klyaksa.net/ - Информатика и ИКТ в школе. Компьютер на уроках.

- 9. http://www.kpolyakov.ru сайт Константина Полякова
- 10 http://www.metod-kopilka.ru Методическая копилка учителя информатики.
- 11 http://www.pedsovet.org Материалы сайта «Педсовет»
- 12. https://www.uchportal.ru/informatika/ehlektronnoe-posobie-po-teme-kompyuternaya-

graflka81318 Электронное пособие к элективному курсу для 5-6 классов по теме "Компьютерная графика"

# УМК для учителя:

1Учебники по информатике для 5 — 6 классов автора Л.Л. Босова — «Информатика и ИКТ» М.: БИНОМ Лаборатория знаний 2015 г.

2Информатика. 5—6 классы : методическое пособие / Л. Л. Босова, А. Ю Босова. 2-е изд., перераб. —М : БИНОМ Лаборатория знаний 2017 З 84 С

З Информатика. Программа для основной школы . 5-6 классы. 7-9 классы / Л.Л. Босова, А.Ю. Босова. — 3-е изд. — М. • БИНОМ. Лаборатория знаний, 2015 88с. : ил.

4. Информатика. 7-9 классы. Сборник задач и упражнений / Л.Л. Босова, А.Ю. Босова, НА. Аквилянов. — М.БИНОМ. Лаборатория знаний, 2018. -224 с. ил.

5ИНФОРМАТИКА. Примерная рабочая программа. 7-9 классы, М. : БИНОМ. Лаборатория знаний, 2016. -32 с. : ил.

6. Информационная безопасность, или расстояние одного вируса. 7-9 классы : учеб. пособие для общеобразоват. организаций / МС. Наместникова. — М. : Просвещение, 2019. — 79

с. : ил.- (Внеурочная деятельность).